#### **KARTA PRZEDMIOTU**

## **Cykl kształcenia od roku akademickiego: 2023/2024**

### **I. Dane podstawowe**

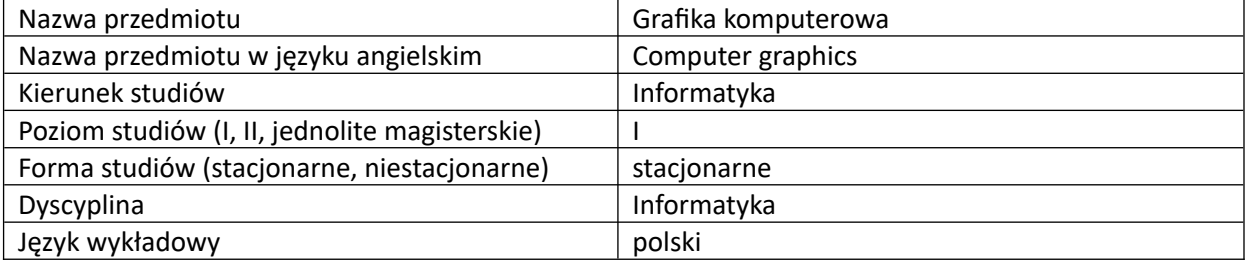

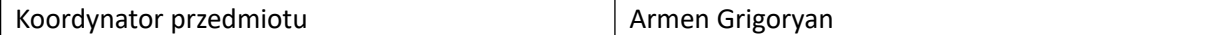

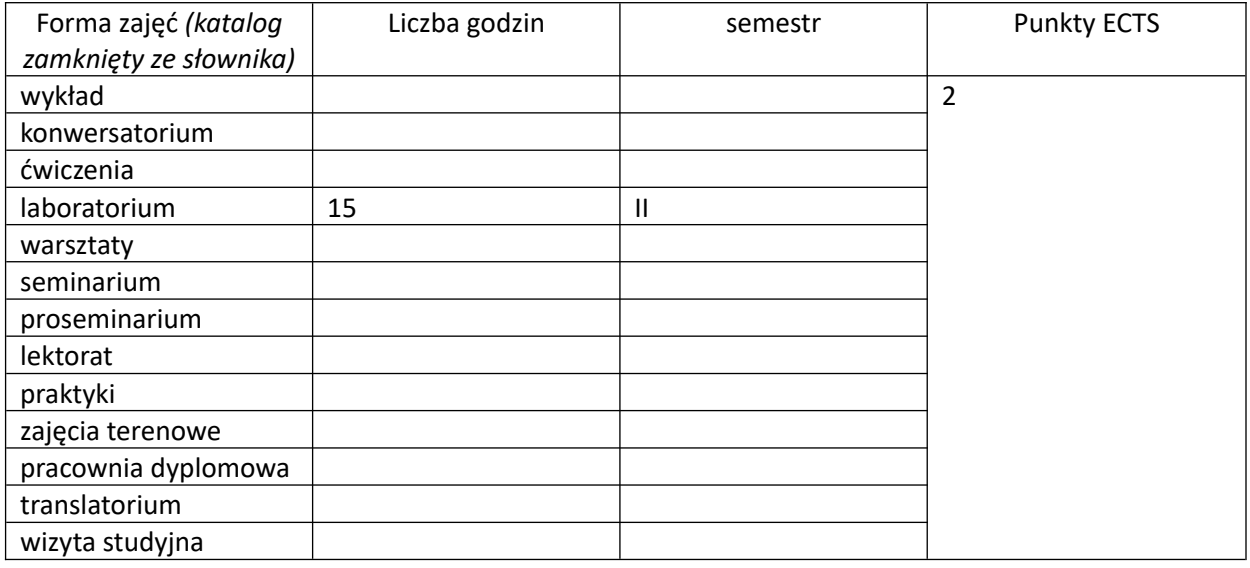

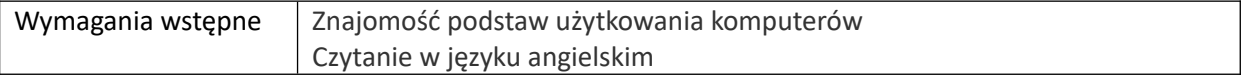

# **II. Cele kształcenia dla przedmiotu**

Przekazanie studentom podstawowej wiedzy i umiejętności z zakresu trójwymiarowej grafiki komputerowej, głównie w ujęciu użytkowym.

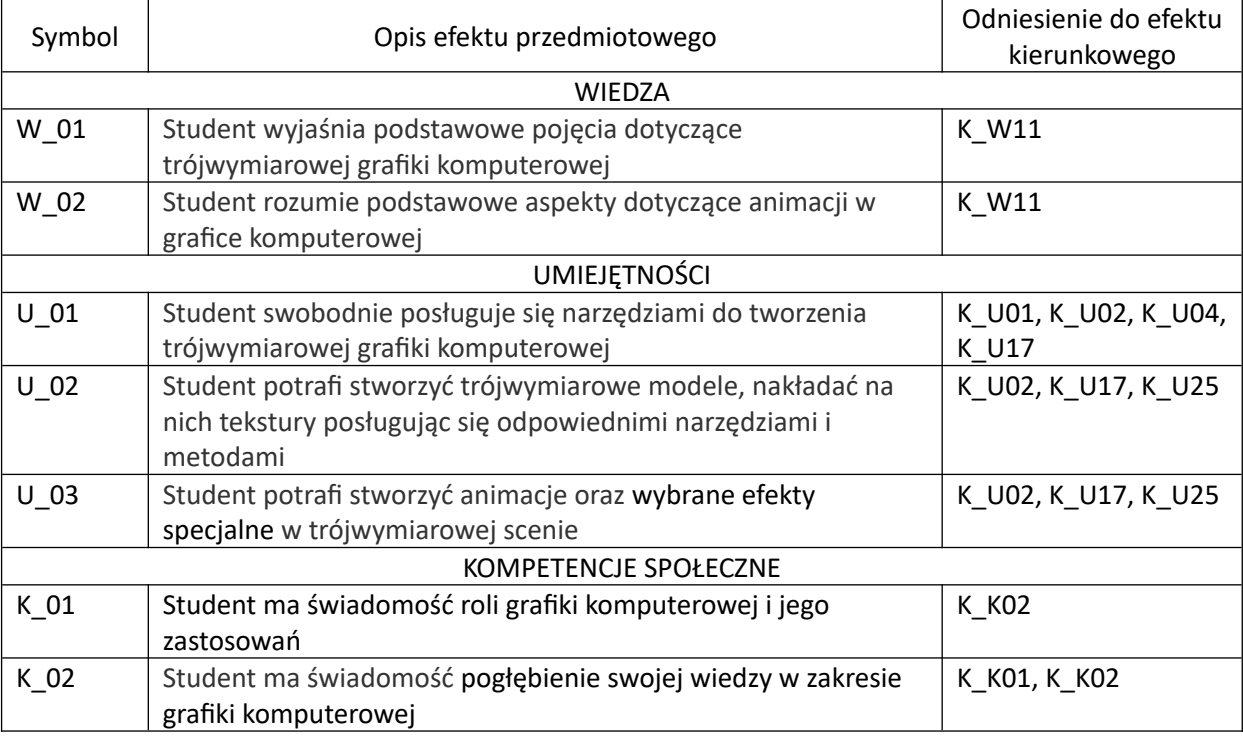

### **III. Efekty uczenia się dla przedmiotu wraz z odniesieniem do efektów kierunkowych**

#### **IV. Opis przedmiotu/ treści programowe**

Tworzenie grafiki trójwymiarowej z wykorzystaniem programu Blender. Obsługa interfejsu. Podstawowe operacje w trybie obiektu: przesuwanie, obracanie, skalowanie. Modelowanie geometrii obiektu w trybie edycji. Budowa bardziej złożonych trójwymiarowych scen. Ustawianie właściwości materiałów. Teksturowanie. Krzywe sklejane i ich zastosowania. Systemy cząsteczkowe i ich zastosowania. Ustawianie oświetlenia. Ustawianie kamery. Renderowanie obrazów scen.

### **V. Metody realizacji i weryfikacji efektów uczenia się**

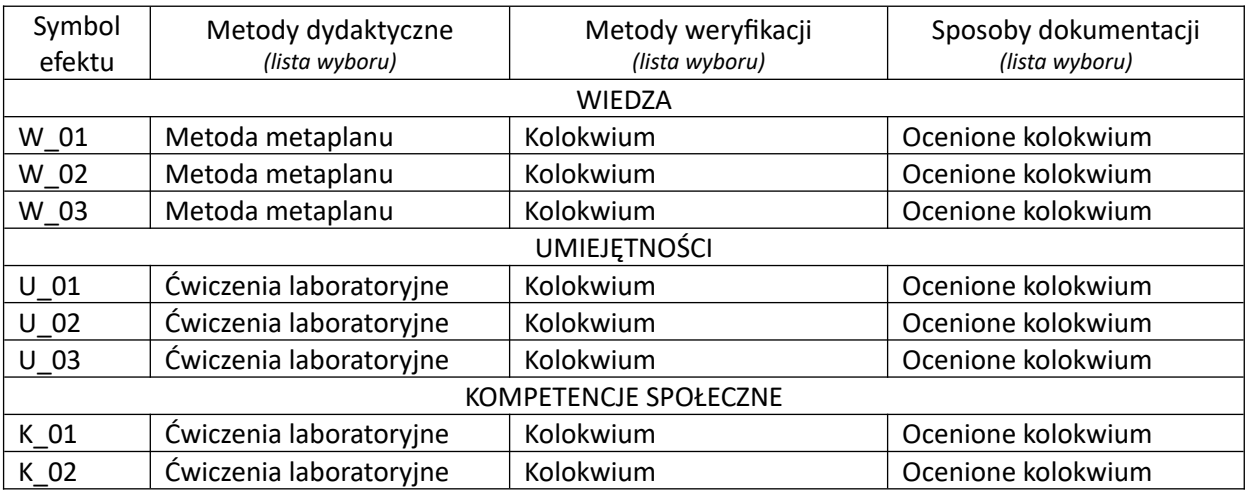

### **VI. Kryteria oceny, wagi…**

1 kolokwium - 100%.

PUNKTACJA DLA OCENY KOŃCOWEJ: 91% - 100% bardzo dobry, 81% - 90% dobry z plusem, 71% - 80% dobry, 61% - 70% dostateczny z plusem, 50% - 60% dostateczny, Poniżej 50% niedostateczny.

Szczegółowe zasady oceniania są podawane studentom z każdą edycją przedmiotu

# **VII. Obciążenie pracą studenta**

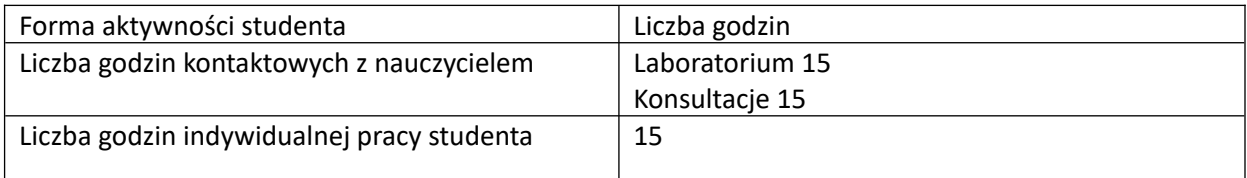

### **VIII. Literatura**

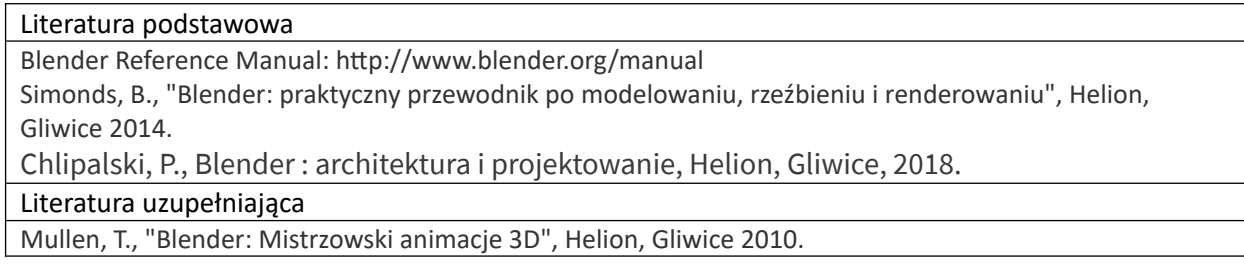